# **Description des principales fonctions des cartes dynamiques**

### **1) Au centre de la carte**

Rechercher : saisir le lieu recherché, et choisir dans la liste

#### Q Amiens

Amiens

- Amiens Rollin 80000 Amiens
- Rue d'Amiens 59800 Lille
- Rue d'Amiens 76000 Rouen
- Rue d'Amiene 93600 Autress-cour-Roix

## **2) A gauche de la carte**

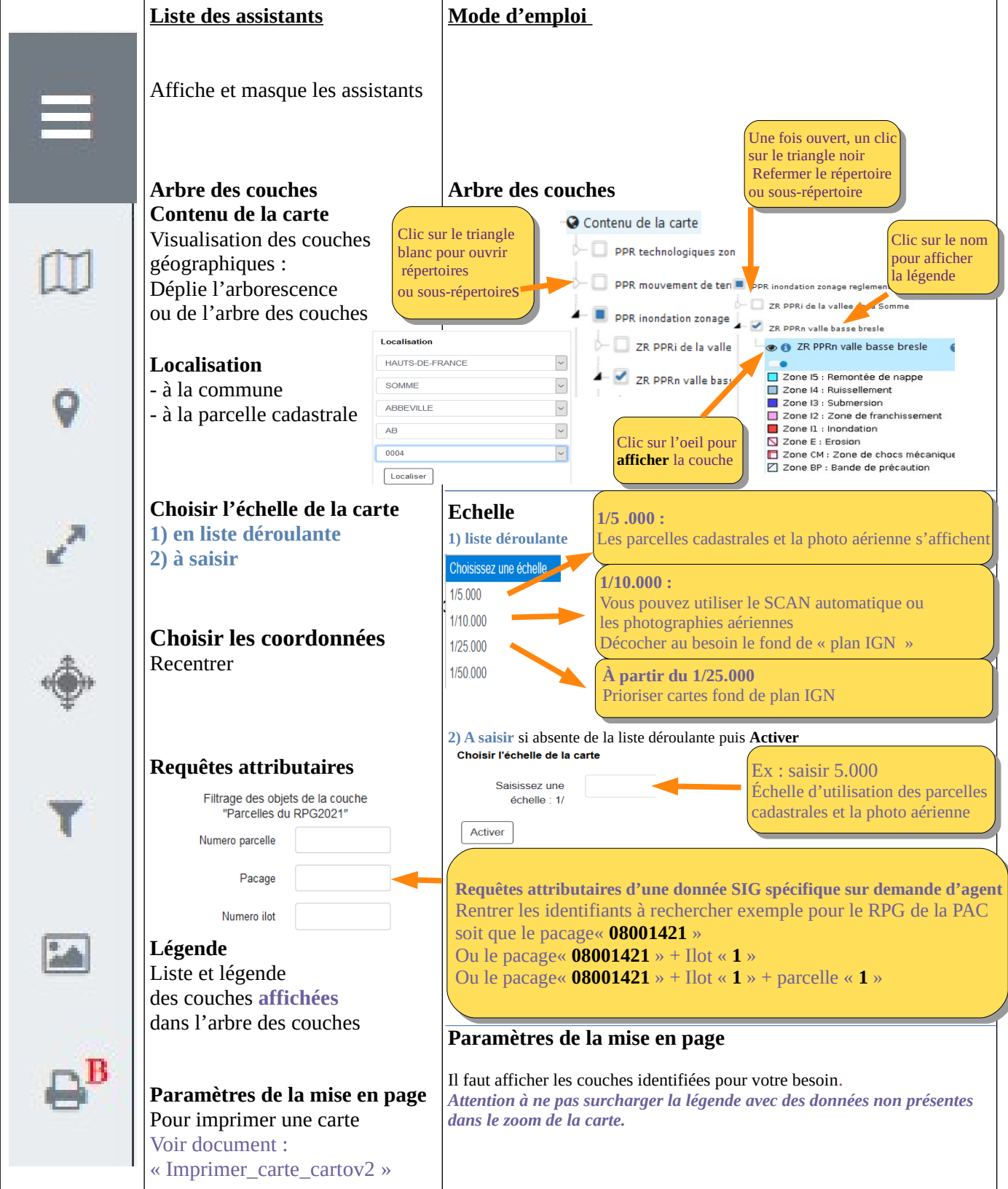

#### **L'atlas ouvrir une carte**

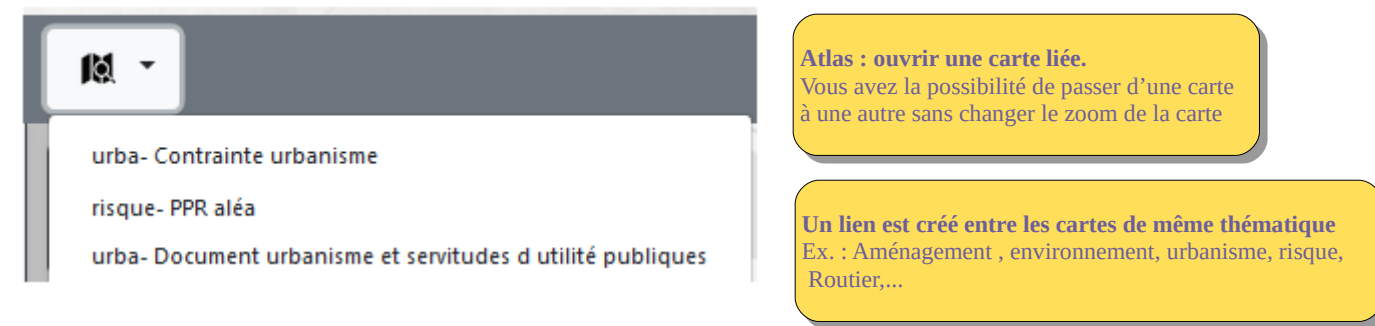

### **3) A droite de la carte**

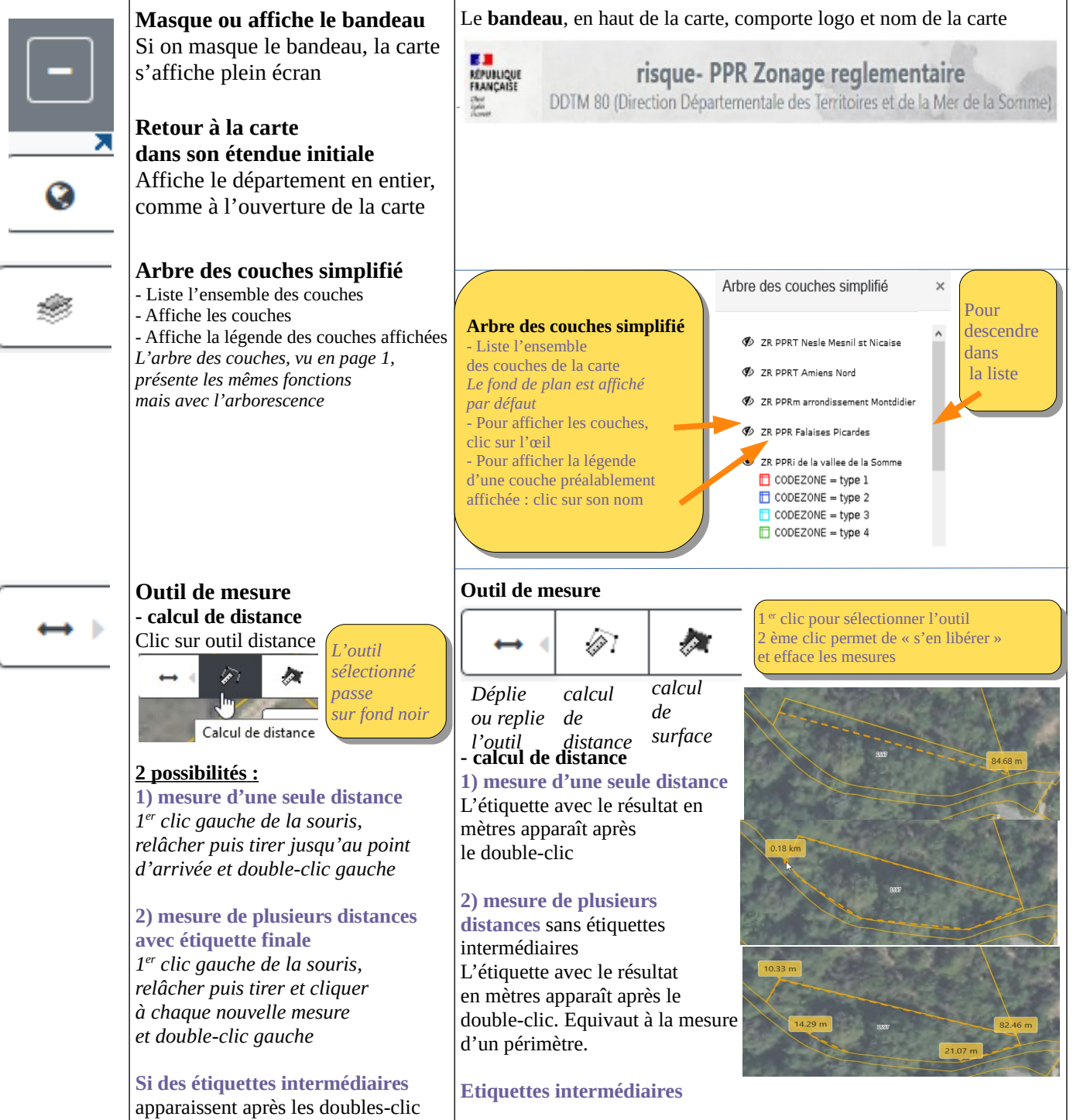

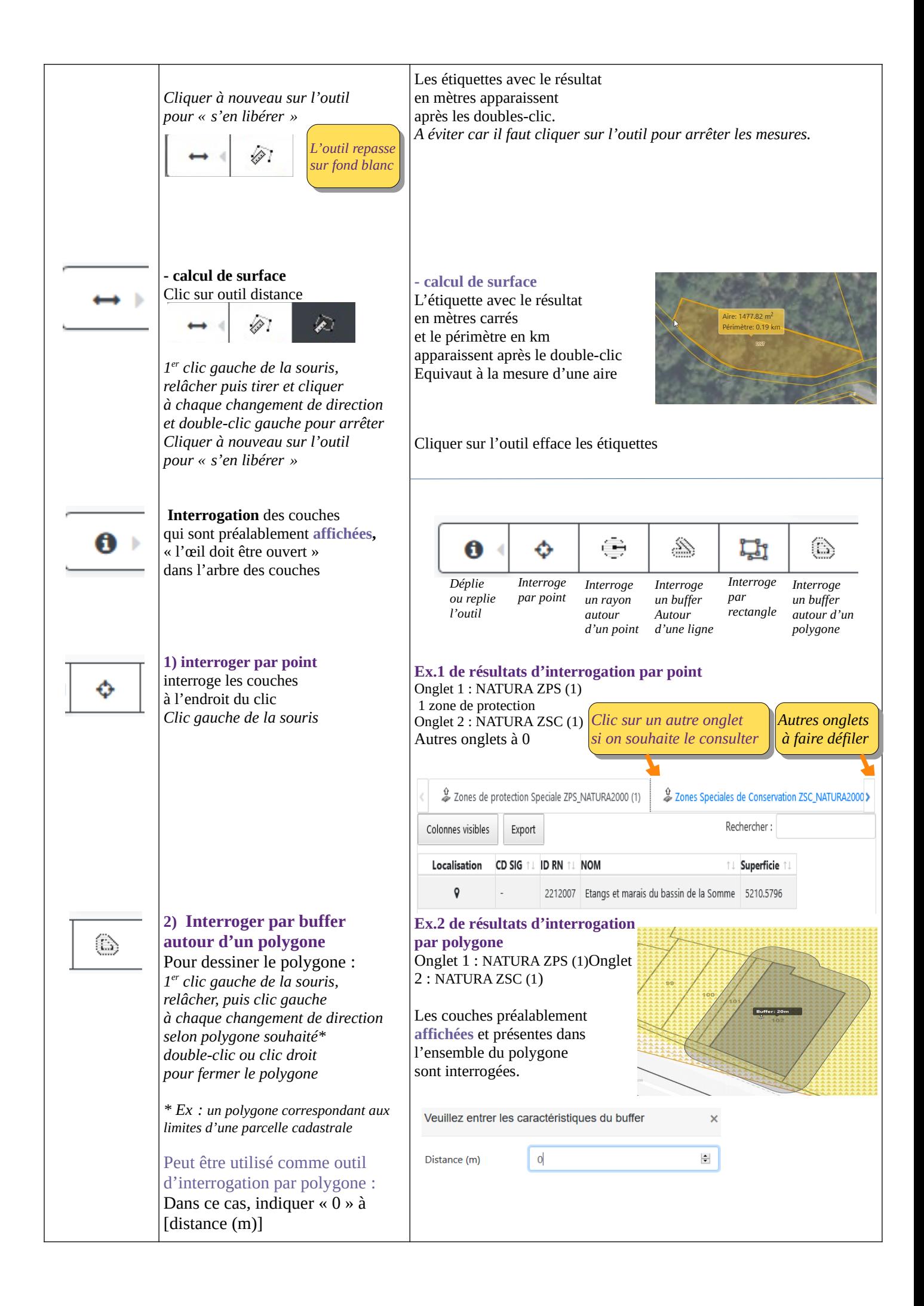

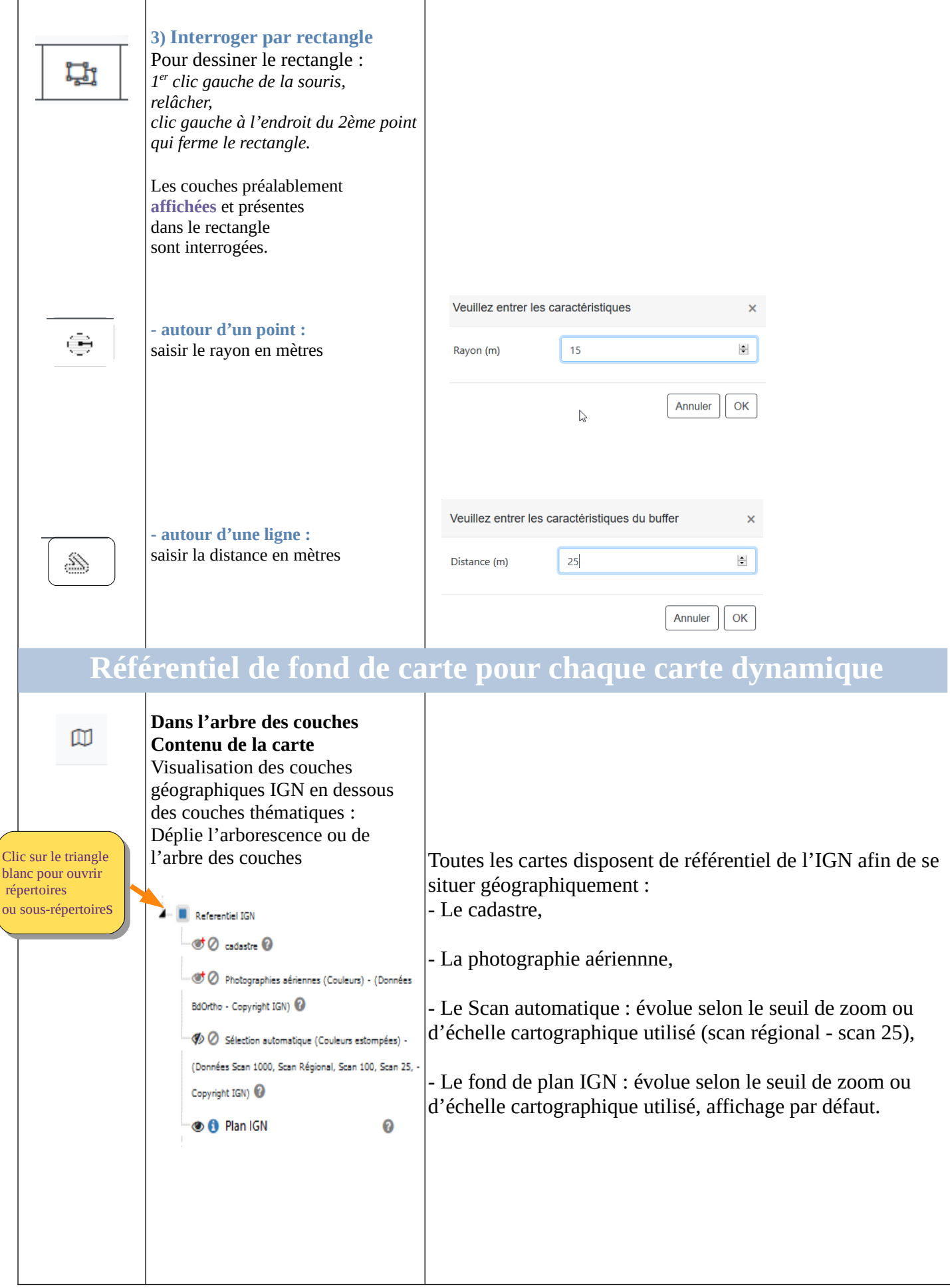

### **Imprimer une carte à partir des cartes dynamiques V2**

#### **A) Dans l'espace carte :**

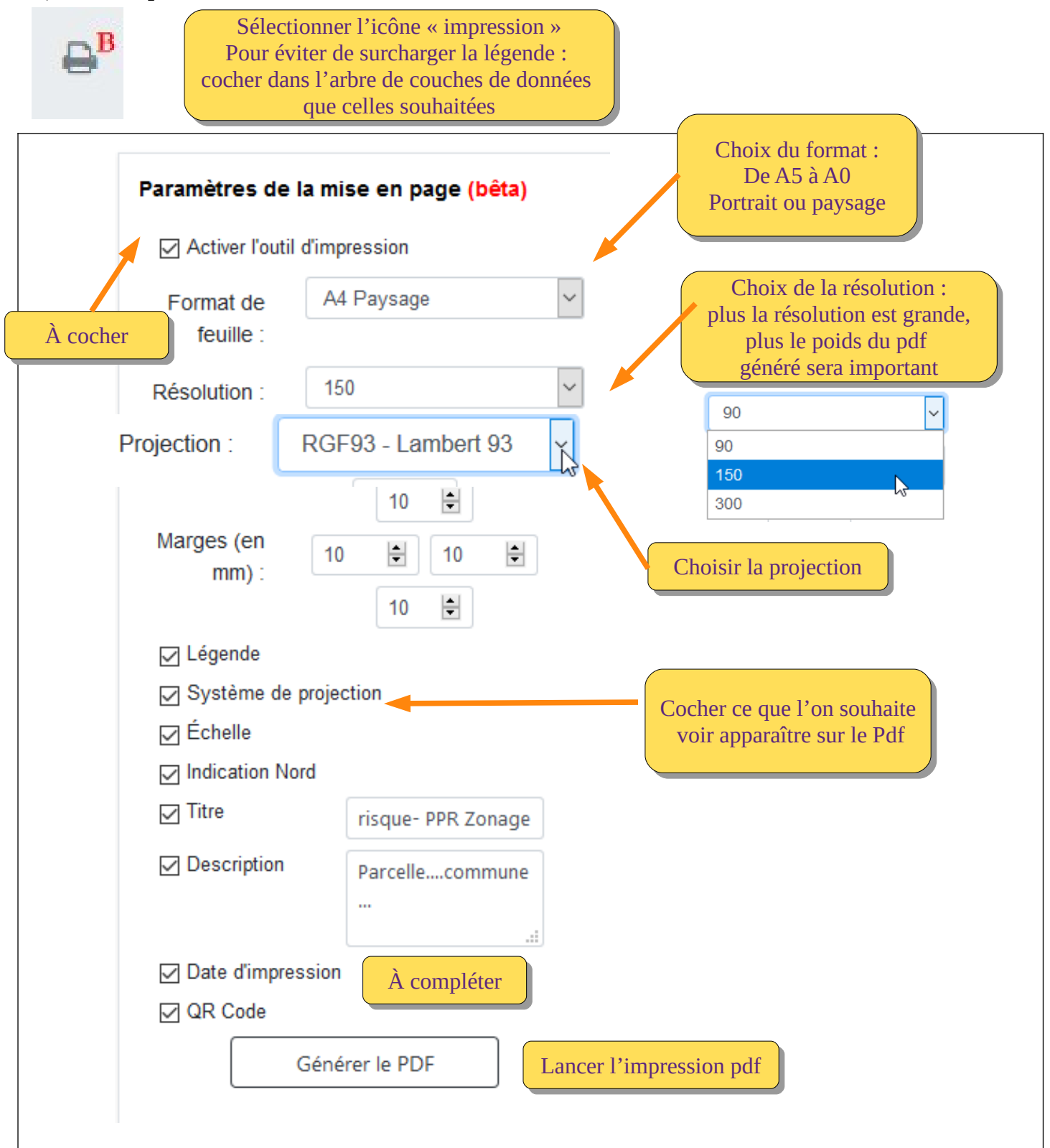

#### **B) Visuel à l'ouverture du pdf :**

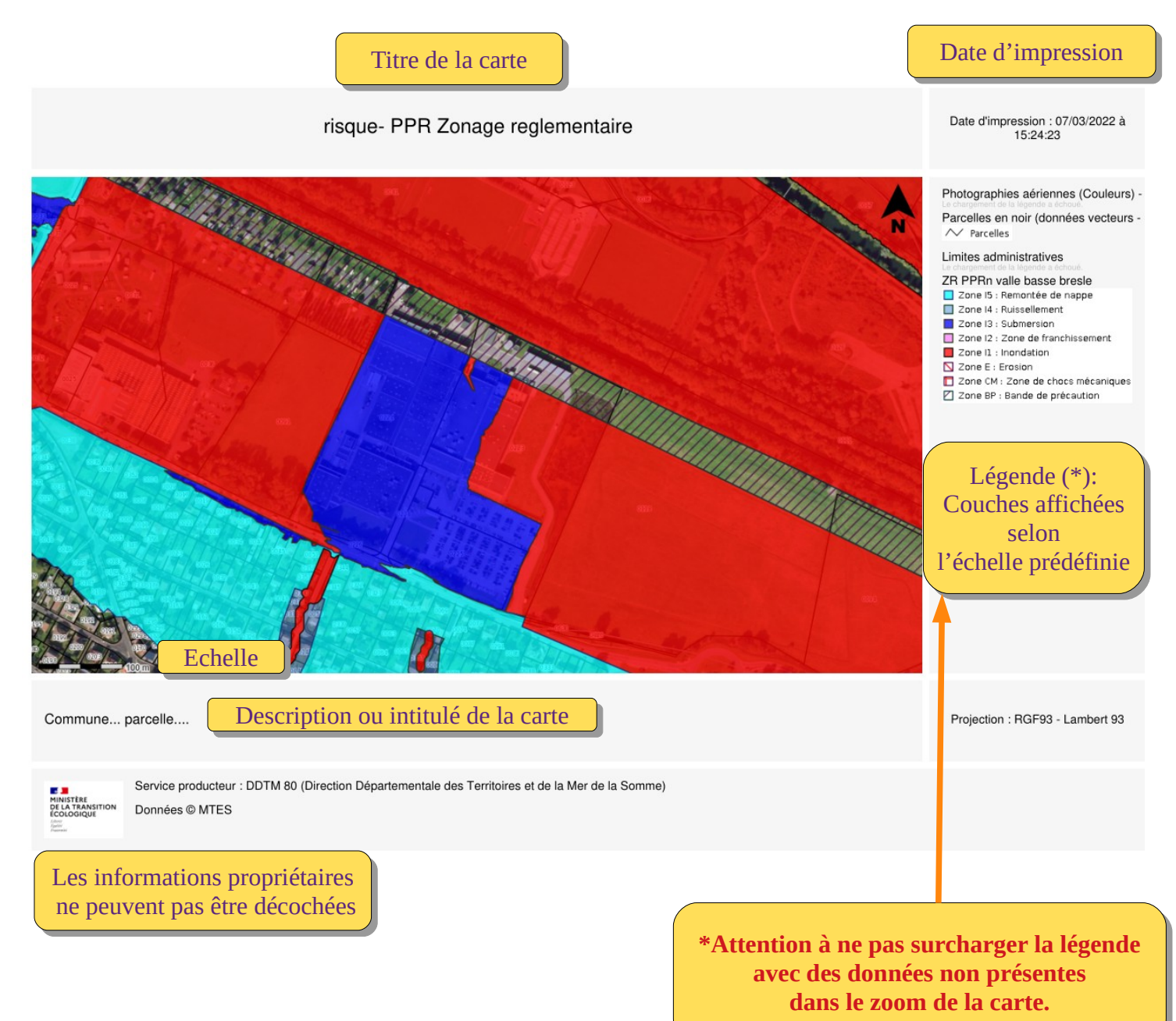